## Cheatography

### python methods Cheat Sheet by [gloo13](http://www.cheatography.com/gloo13/) via [cheatography.com/185324/cs/38728/](http://www.cheatography.com/gloo13/cheat-sheets/python-methods)

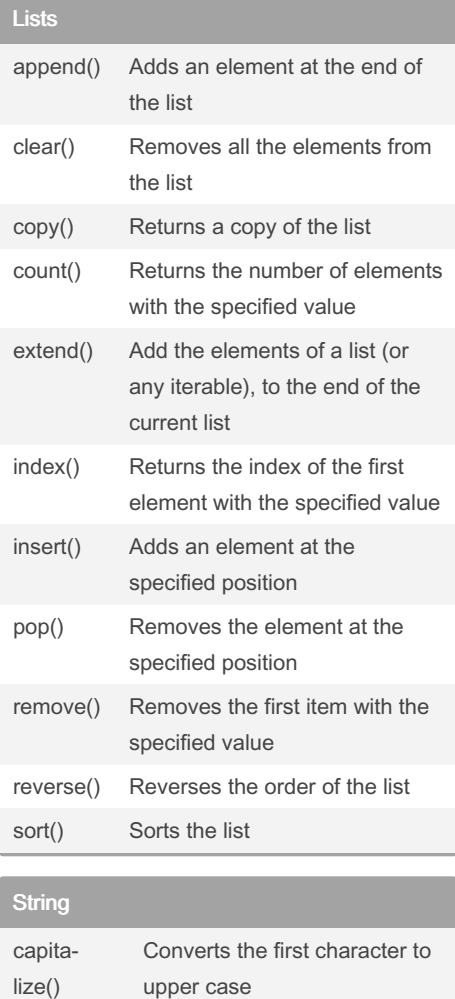

### casefold() Converts string into lower case center() Returns a centered string count() Returns the number of times a specified value occurs in a string encode() Returns an encoded version of the string endswith() Returns true if the string ends with the specified value expand‐ tabs() Sets the tab size of the string find() Searches the string for a specified value and returns the position of where it was found format() Formats specified values in a string

#### String (cont)

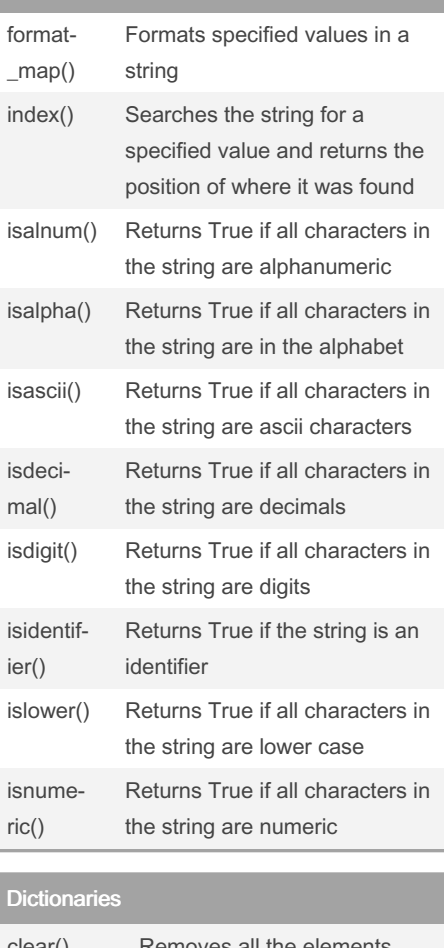

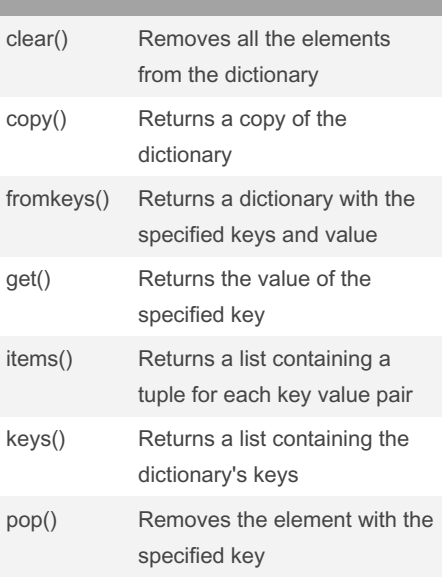

#### Dictionaries (cont)

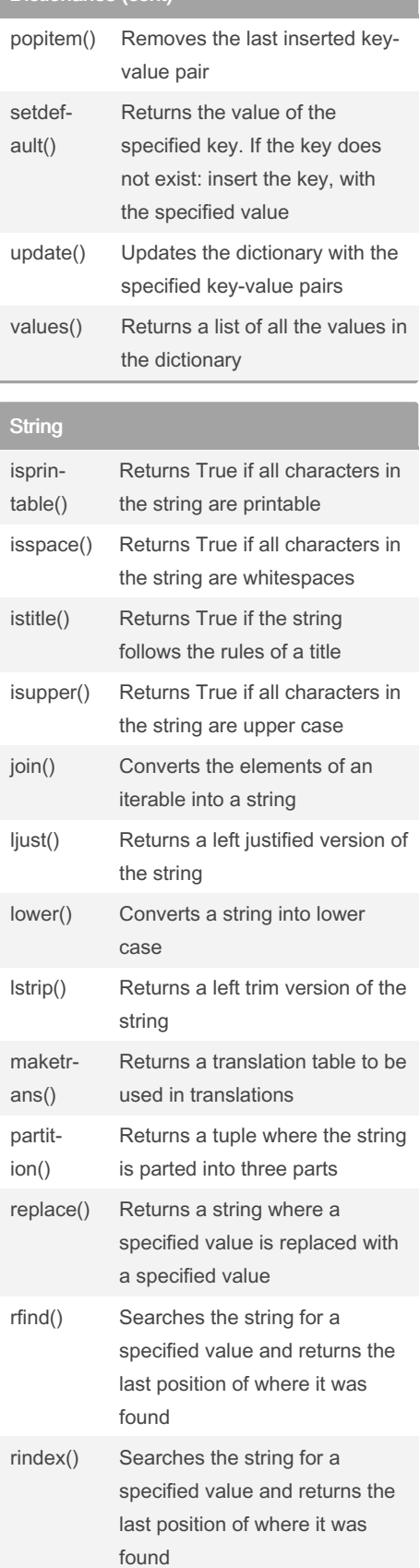

Sponsored by Readable.com Measure your website readability! <https://readable.com>

# By gloo13

[cheatography.com/gloo13/](http://www.cheatography.com/gloo13/)

Not published yet. Last updated 16th May, 2023. Page 1 of 2.

## Cheatography

### python methods Cheat Sheet by [gloo13](http://www.cheatography.com/gloo13/) via [cheatography.com/185324/cs/38728/](http://www.cheatography.com/gloo13/cheat-sheets/python-methods)

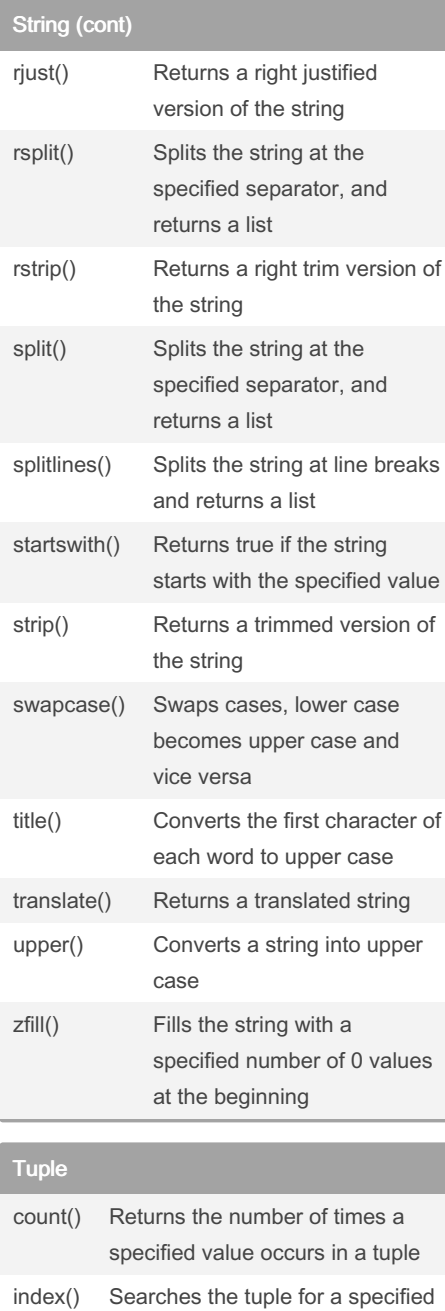

#### Set

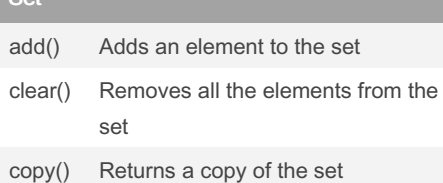

where it was found

value and returns the position of

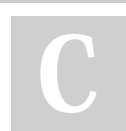

By gloo13 [cheatography.com/gloo13/](http://www.cheatography.com/gloo13/)

Set (cont) differ‐ ence() Returns a set containing the difference between two or more sets differenc‐ e\_update() Removes the items in this set that are also included in another, specified set discard() Remove the specified item intersect‐ ion() Returns a set, that is the intersection of two or more sets intersect‐ ion\_up‐ date() Removes the items in this set that are not present in other, specified set(s) isdisjoint() Returns whether two sets have a intersection or not issubset() Returns whether another set contains this set or not issupe‐ rset() Returns whether this set contains another set or not pop() Removes an element from the set remove() Removes the specified element symmetric‐ \_diffe‐ rence() Returns a set with the symmetric differences of two sets symmetric‐ \_differen‐ ce\_upd‐ ate() inserts the symmetric differ‐ ences from this set and another union() Return a set containing the union of sets update() Update the set with another set, or any other iterable

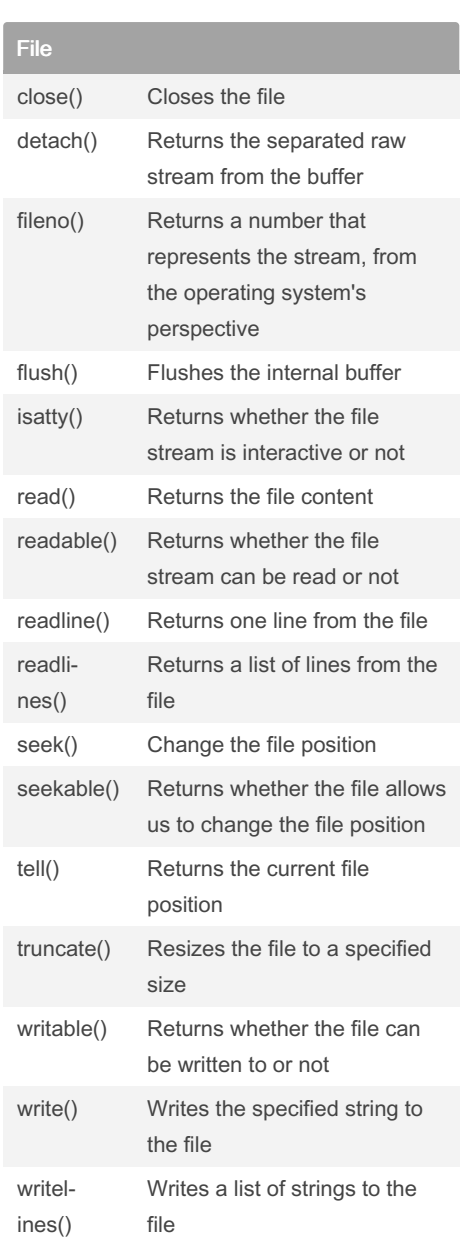

Not published yet. Last updated 16th May, 2023. Page 2 of 2.

Sponsored by Readable.com Measure your website readability! <https://readable.com>